## **Security Nightmare for journalists One day, we'll be all SysAdmin**

Julie Gommes @Jujusete

# JOURNALISTS

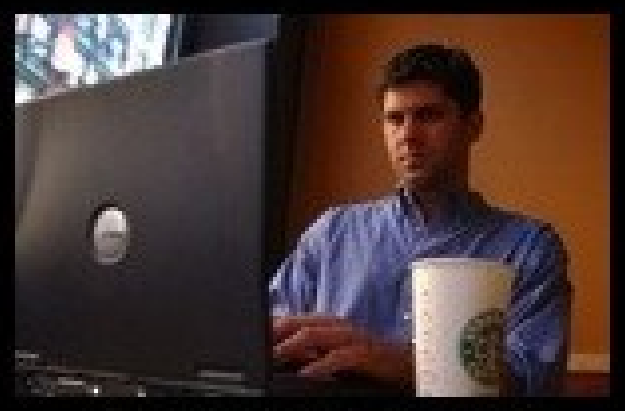

what my friends think i do

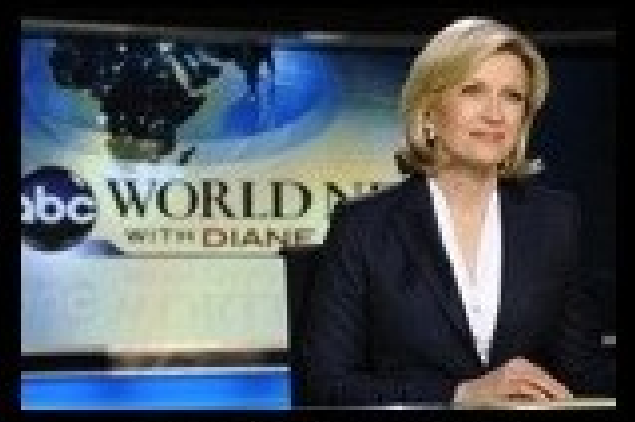

what my mom thinks i do

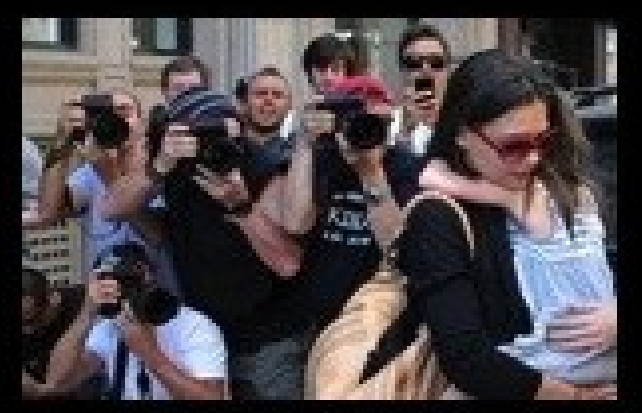

what society thinks i do

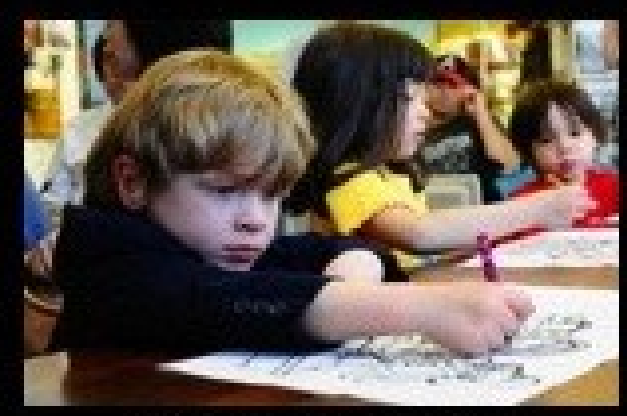

what my editor thinks i do

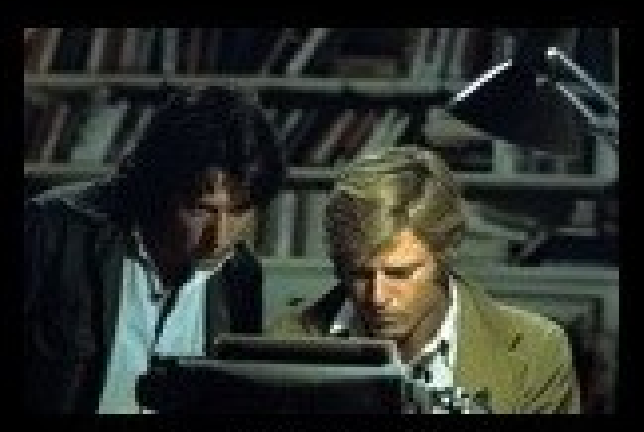

what i think i do Security Nightmare for journal and journal and growth  $\mathcal{S}$ 

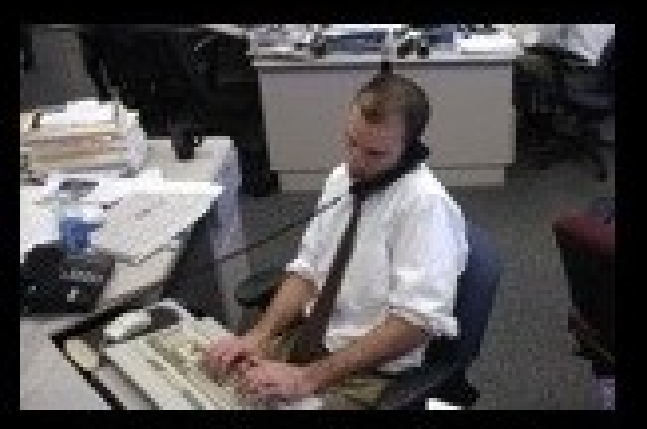

In foreign country, you have to...

- Know tools you're using
- Connect to a distant server to put your datas
- Know how to connect in a safe way (like SSH) to put your datas on this server

• And the Nightmare begins...

## Knowing your tools

- if you don't know how your computer works, you will not know how to crash/erase/cover traces of your datas
- If you don't use free software, how can you see what your devices are doing ?
- From Snowden files, when you buy a computer you don't know if NSA didn't put something inside

## Having fun your own server

- Hosting at home or in a datacenter
	- Using command line to admin
	- Knowing about security
- On friend's server
	- settings for whether or not he/she has access to your space
	- good to start learning
- **If anyone can access to this server, datas are not protected**

## **Don't worry, this is only the beginning...**

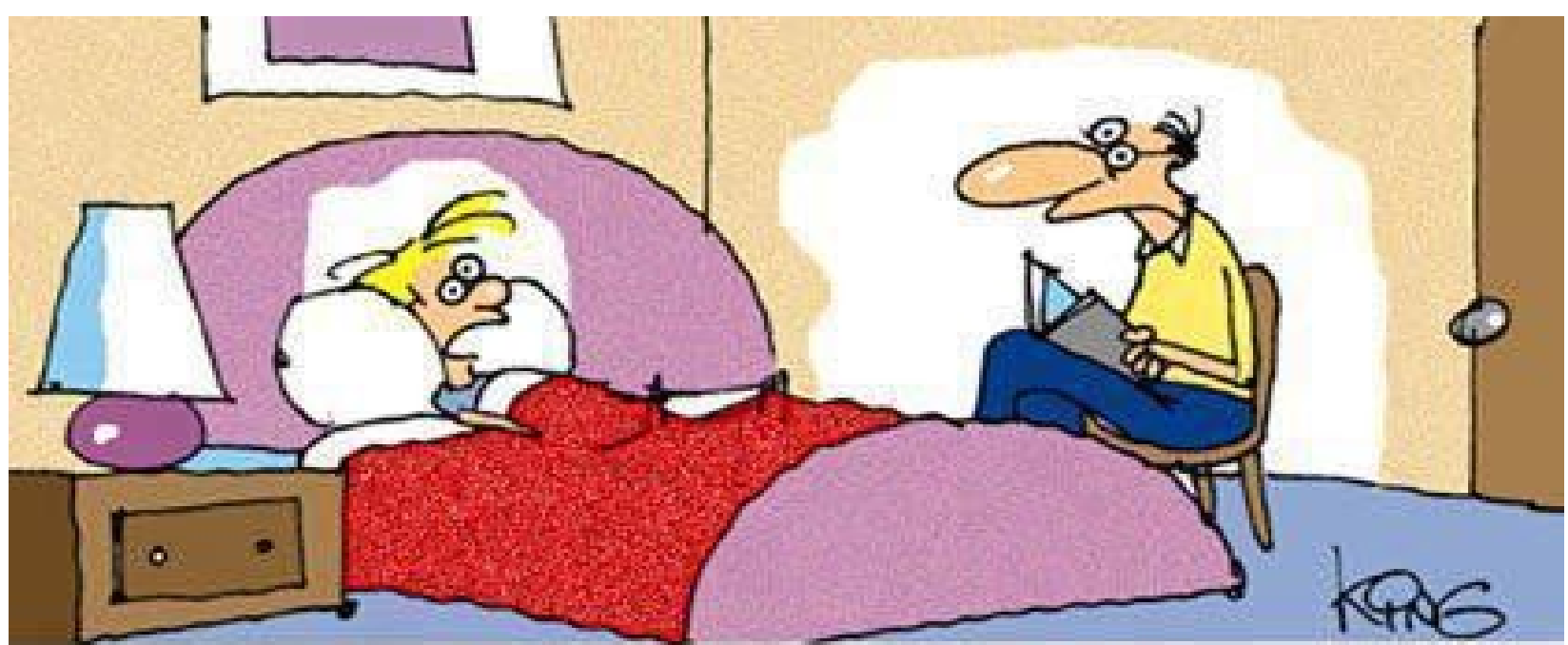

#### "I'm too tired to listen to a story tonight, dad. Just email it to me and I'll read it tomorrow."

### transfer the data to the server

- Using Rsync
	- Using command line
	- Don't forget your .bash\_history
- **classical (s)FTP**

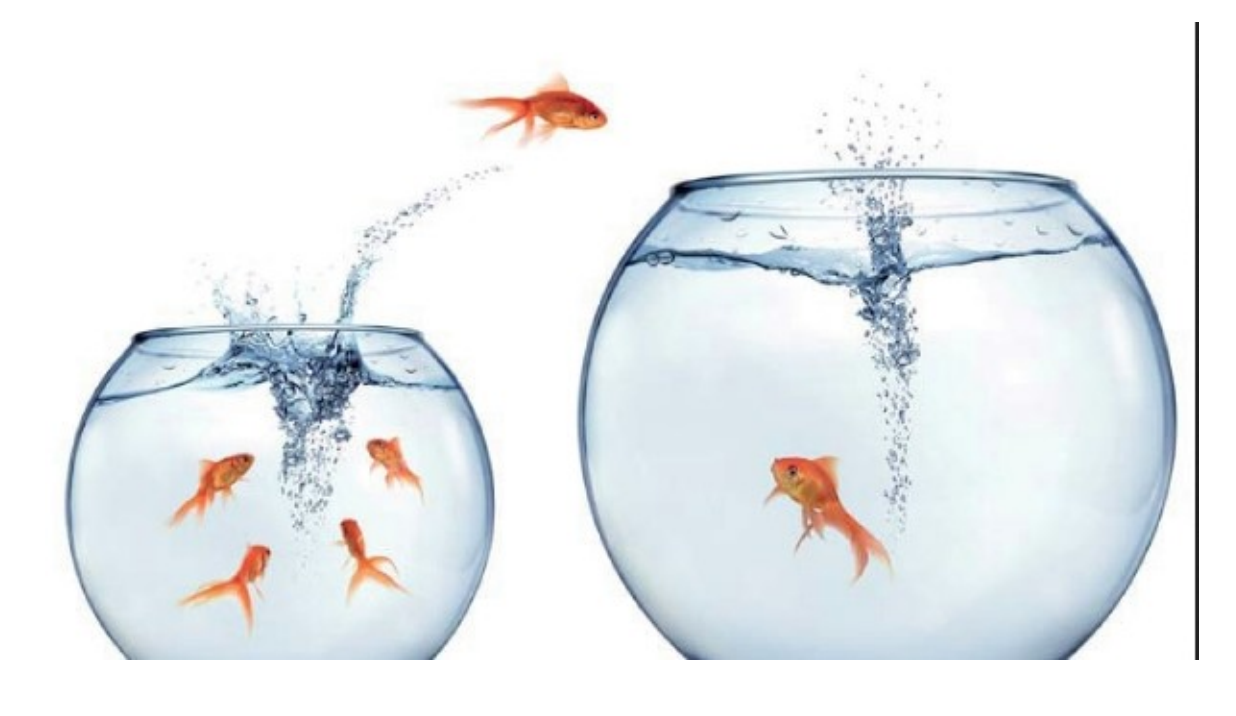

## Clear SD cards

- in SD cards, nothing is deleted physically before writing new things
- 'rm' data from the SD card: Danger!
	- Files are still there and any forensic software will be able to locate them
- Only effective protection: each time, cover the entire memory card randomly

#### **dd if=/dev/urandom of=/dev/sdX bs=4M**

## Transfer datas

- Opening files before transfer is an other danger
	- software which is used for opening documents keep an history of opened files
- Pictures and sounds files also contain metadata: moment of recording, GPS position, model of the device...
	- So you have to kill all of that
	- **https://wiki.archlinux.org/index.php/Secu rely\_wipe\_disk**

## .bash\_history

- Command 'rsync' transfer datas remain in user's .bash\_history
- You have to modify your .bash history to don't keep memories of Rsync

**http://www.techrepublic.com/article/linuxcommand-line-tips-history-and-histignorein-bash/** 

## Server security

- Connect via SSH
- encrypted folders in other encrypted folders, in encrypted disk in...
- Not hosting stuff you don't know security level
- check folder permissions

• who has access to the server?

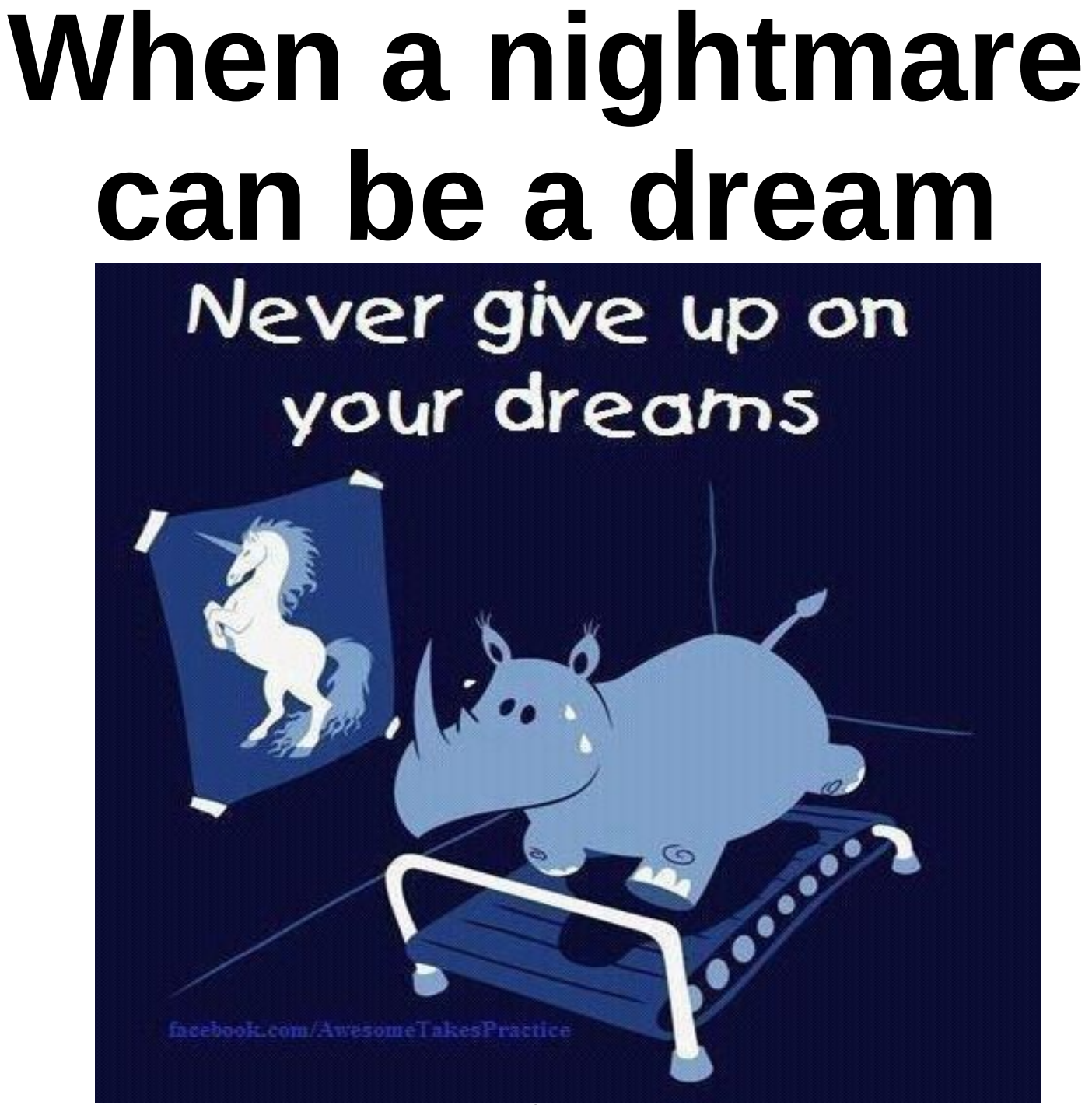

Security Nightmare for journos - @Jujusete 12

## Using Tails

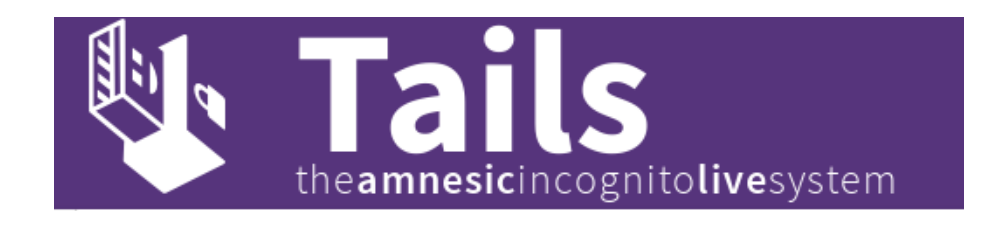

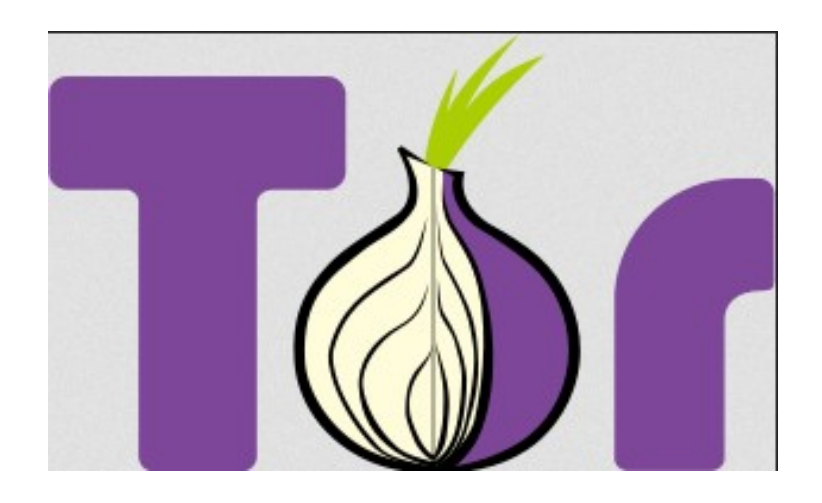

- each time you need transfer datas
- Nothing on the hard disk
- Connection will be through Tor
- Rsync is in tails

## **Outro... (for an other night...)**

Security Nightmare for journos - @Jujusete 14

## Login SSH server through Tor ?

- Using private key or Passphrase?
- Store the private key on an encrypted flash key (using LUKS)
- Mount your flasikey from the live distro.
- Can it become more complex than manage an authentication passphrase ?

## Thank you ! Questions ?

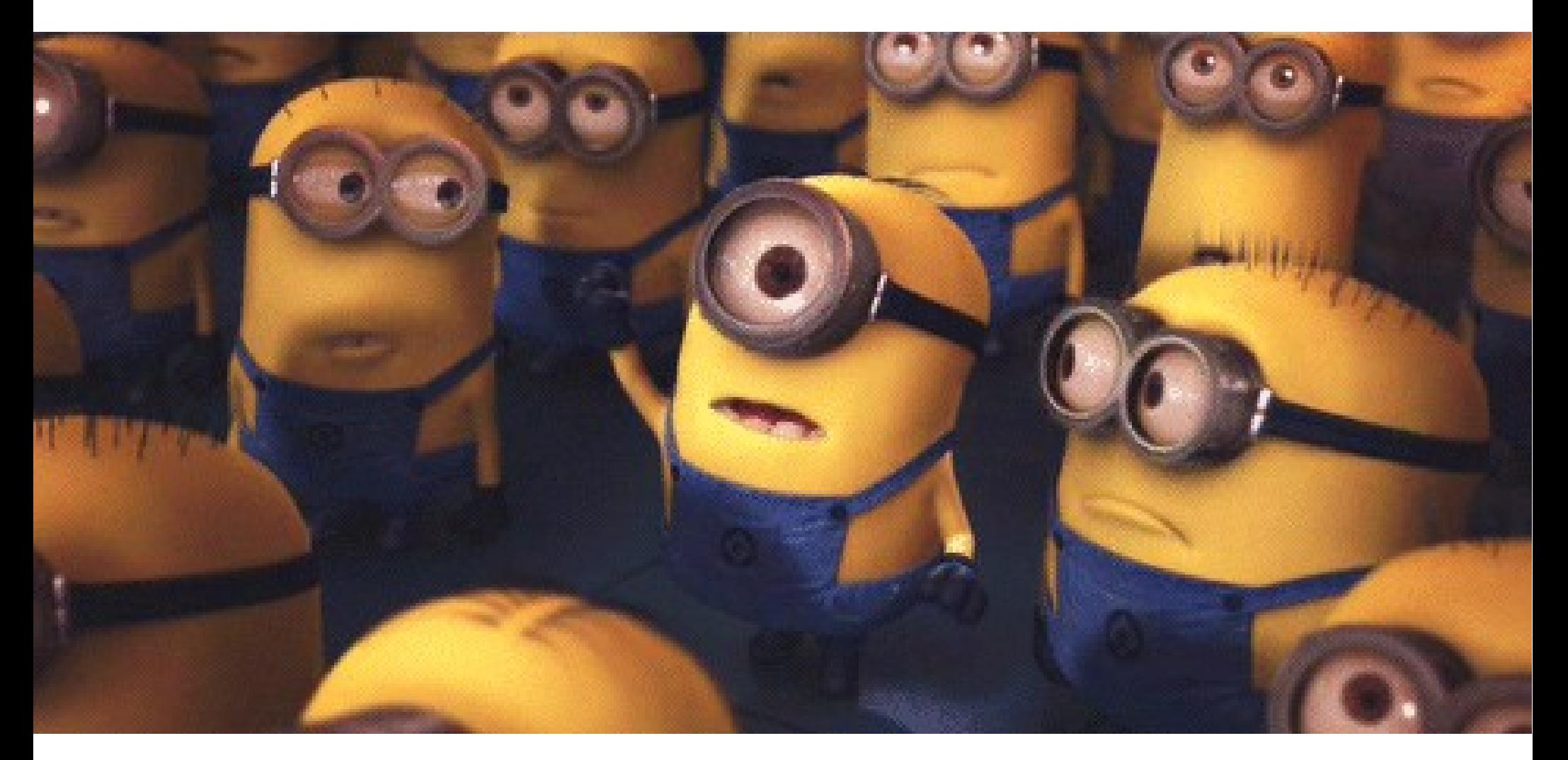